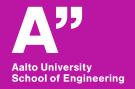

# Practical 3D-printing

Meng Wang, Siddharth Jayaprakash, Vuong Vo

## **Purpose**

- Capabilities of a commercial desktop 3D printer
- Steps in 3D printing The process
- Demo using MakerBot 3D printer

### **Capabilities**

- Lattice structures
- Conformal channels
- Moving parts
- Structure optimization

#### Lattice structures

- High strength-to-weight ratio
- Excellent shock absorption
- More surface area
- Vibration reduction

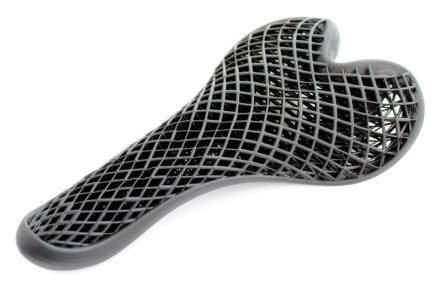

Source: Fast Radius Inc.

#### **Conformal channels**

- Reduces cooling time
- Uniform cooling
- Quality enhancement of mould parts
- Applications in automotive industry, injection moulding etc.

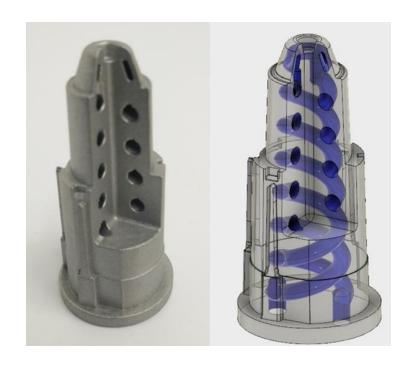

Source: Forefront AM

## **Moving parts**

- Print assemblies
- Improves quality
  - Rather than assembling small weak parts
- Reduces time for prototyping

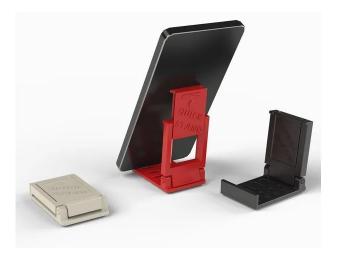

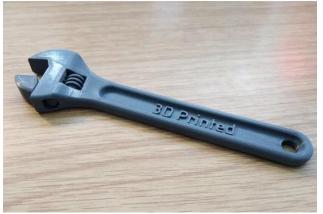

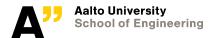

## **Topology optimization**

- Optimizing structure geometry using numerical methods
- Design freedom
- Reduces weight, costs & material wastage
- Application areas include aerospace & automobile industries

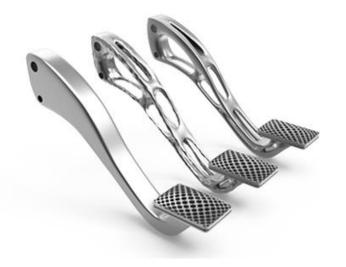

Source: Prodways

## Support structures

- In case of overhangs and bridges
- Not all overhangs and bridges need support

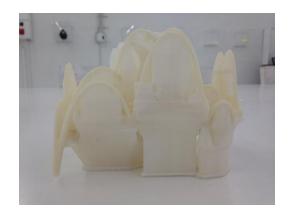

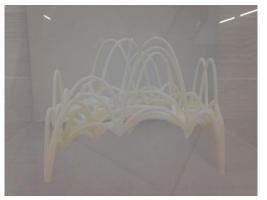

## **Support structures**

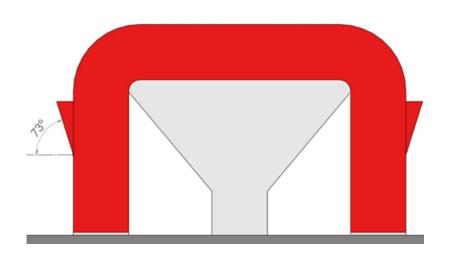

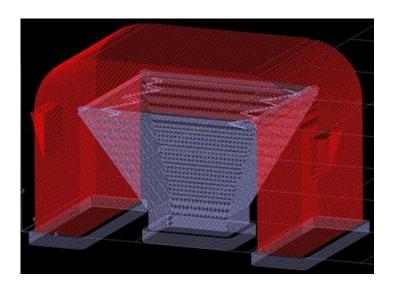